# Årsredovisning för

# Ödby Ö i Hunnebostrand Samfällighetsförening

717900-4119

Räkenskapsåret

#### 2023-01-01 - 2023-12-31

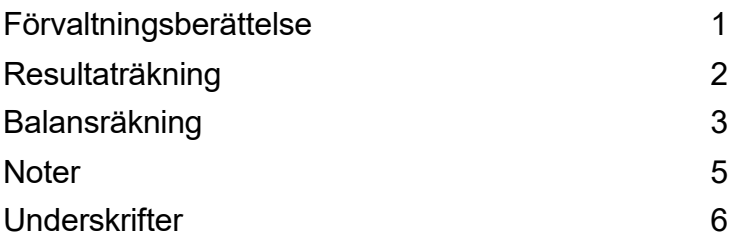

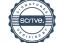

### Förvaltningsberättelse

Styrelsen för Ödby Ö i Hunnebostrand Samfällighetsförening, 717900-4119, avger följande årsredovisning för räkenskapsåret 2023-01-01 - 2023-12-31.

#### Verksamheten

#### Allmänt om verksamheten

Verksamheten består i att förvalta och utveckla: Parkeringsplatser, sophantering, strandparken, gångvägar och belysning. Badbrygga och vattenområdet intill denna, gångbro med tillfartsvägar. Vatten och avloppsledningar hela ledningsnätet på Ödby Ö.

Föreningens säte är i Sotenäs kommun, Västra Götalands län.

### Resultatdisposition

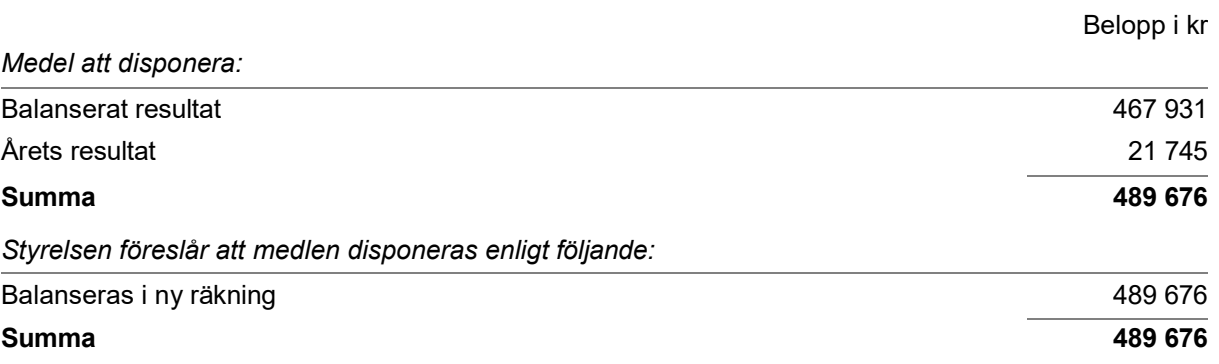

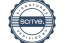

## Resultaträkning

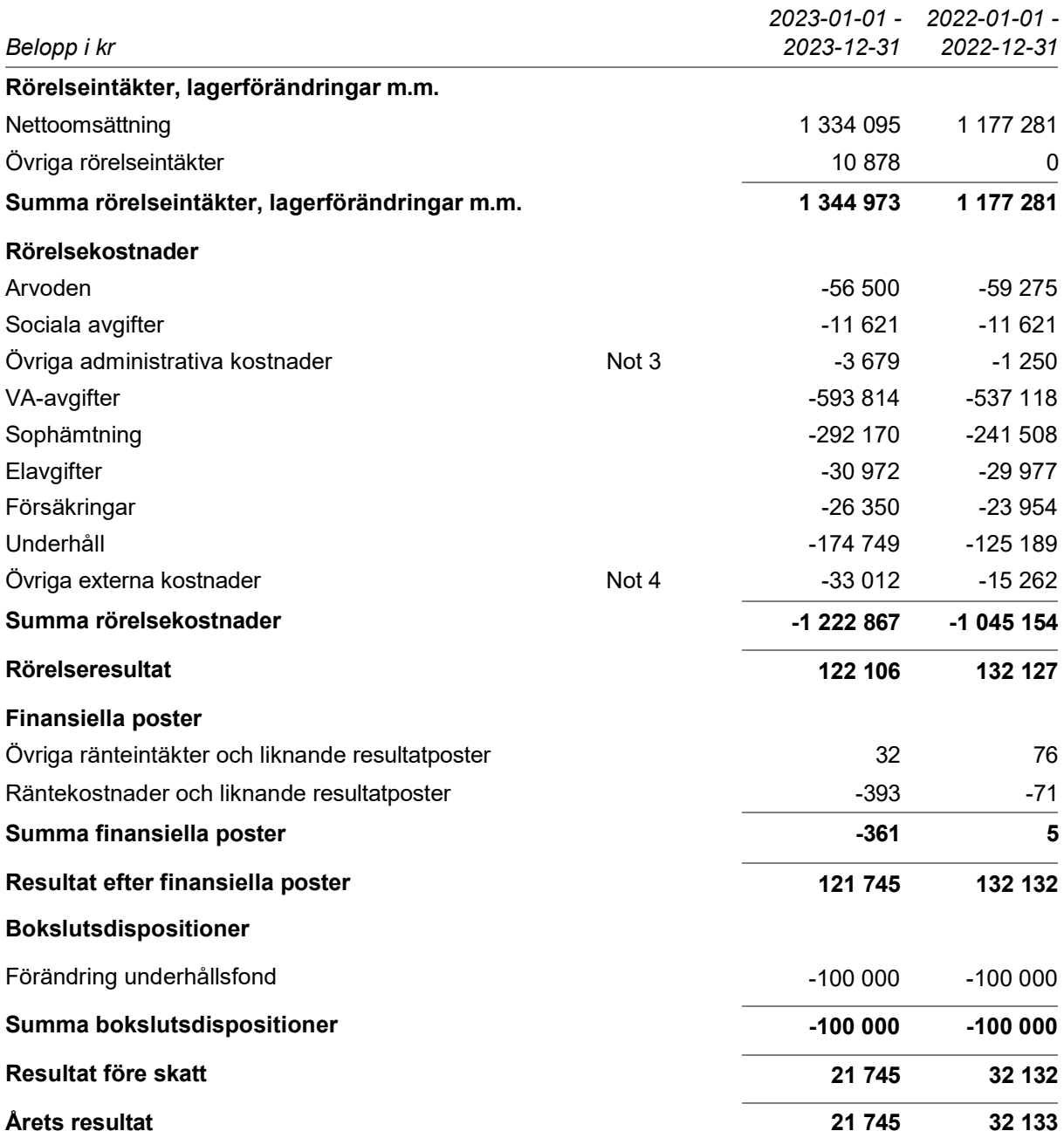

## Balansräkning

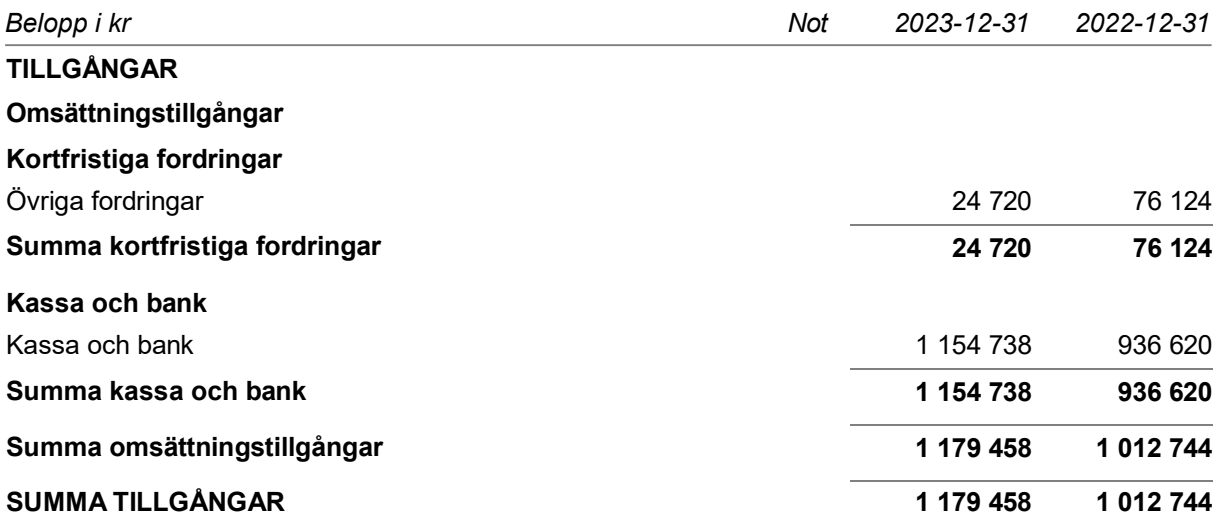

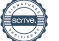

## Balansräkning

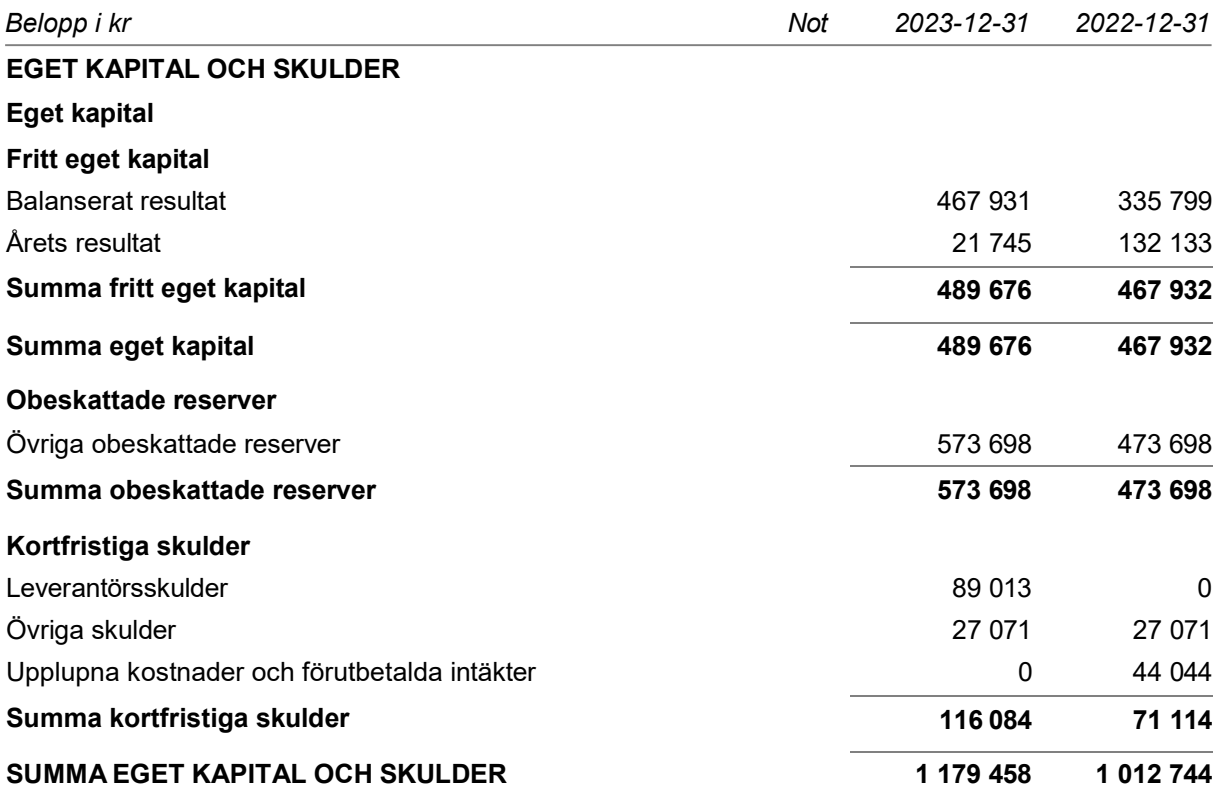

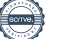

Ödby Ö i Hunnebostrand Samfällighetsförening 717900-4119

#### **Noter**

Belopp i kr om inget annat anges.

#### Not 1 Redovisningsprinciper

Årsredovisningen är upprättad i enlighet med årsredovisningslagen och Bokföringsnämndens allmänna råd (BFNAR 2016:10) om årsredovisning i mindre företag.

#### Not 2 Ställda säkerheter

Föreningen har inga ställda säkerheter. Enligt styrelsens bedömning har föreningen inga eventualförpliktelser.

#### Not 3 Övriga administrativa kostnader

Kostnaderna avser bankavgifter.

### Not 4 Övriga externa kostnader

Kostnaderna fördelar sig på redovisningskostnad och avgifter för hemsidan.

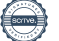

Ödby Ö i Hunnebostrand Samfällighetsförening 717900-4119

### Underskrifter

Hunnebostrand 2024-04-04

 $\overline{c}$ 

Thomas Anderzon Styrelseordförande

Anders Olsson **Datum** Styrelseledamot

Datum

stefan Nondahl

Stefan Nordahl Datum Styrelseledamot

Min revisionsberättelse har lämnats

Chanlotte Hagenstním

Charlotte Hagenstöm **Datum** Datum Datum Datum Datum Datum Datum Datum Datum Datum Datum Datum Datum Datum Datum D

Hnäs

Per-Åke Hammarnäs Datum Styrelseledamot

Niklas Hammarström

Niklas Hammarström Datum Styrelseledamot

# Verifikat

Transaktion 09222115557514486454

#### Dokument

Årsavslut 2023 original (1) Huvuddokument 7 sidor Startades 2024-04-04 22:27:14 CEST (+0200) av Niklas Hammarström (NH) Färdigställt 2024-04-08 20:13:15 CEST (+0200)

#### Signerare

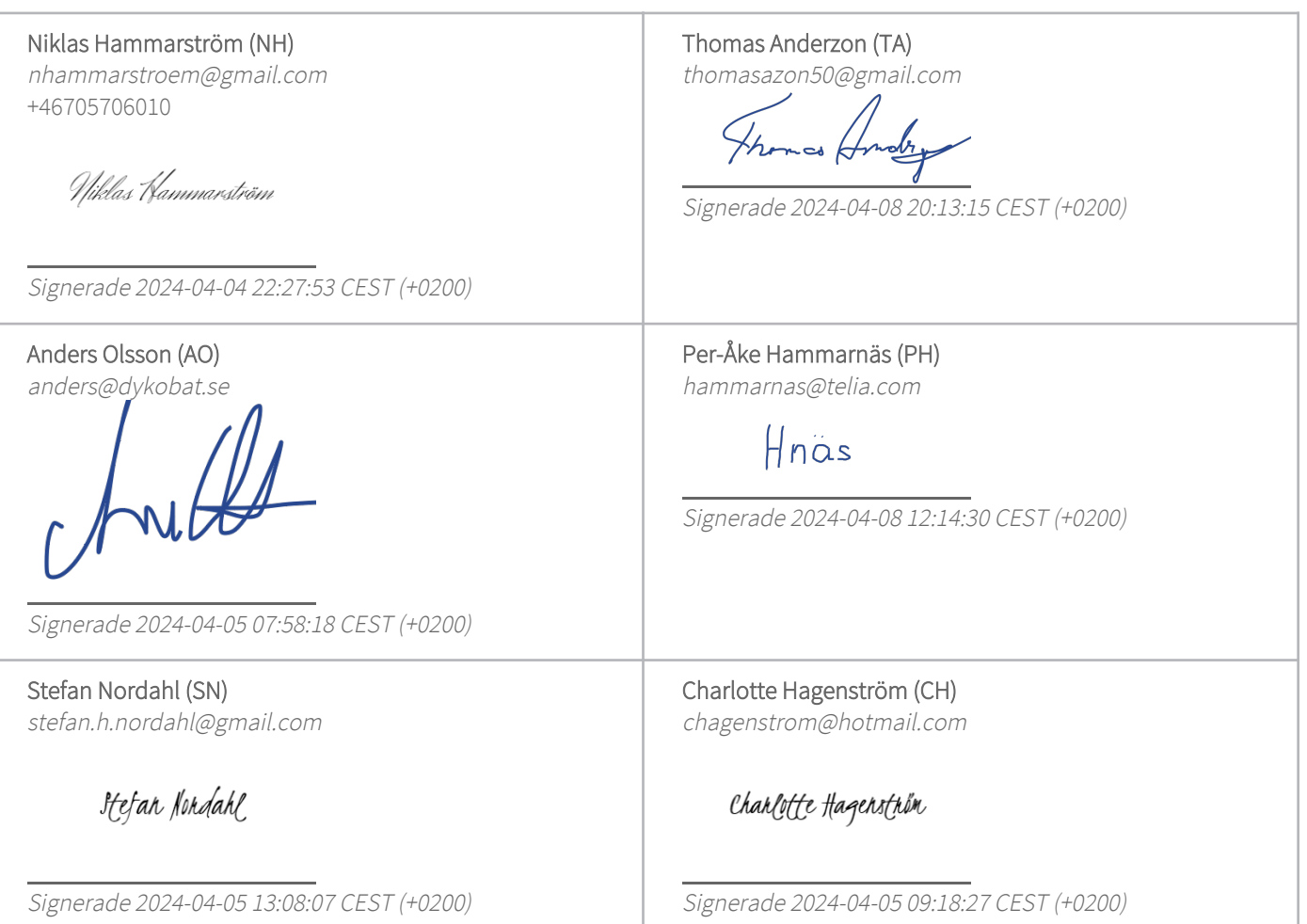

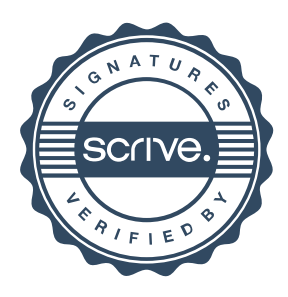

# Verifikat

Transaktion 09222115557514486454

Detta verifikat är utfärdat av Scrive. Information i kursiv stil är säkert verifierad av Scrive. Se de dolda bilagorna för mer information/bevis om detta dokument. Använd en PDF-läsare som t ex Adobe Reader som kan visa dolda bilagor för att se bilagorna. Observera att om dokumentet skrivs ut kan inte integriteten i papperskopian bevisas enligt nedan och att en vanlig papperutskrift saknar innehållet i de dolda bilagorna. Den digitala signaturen (elektroniska förseglingen) säkerställer att integriteten av detta dokument, inklusive de dolda bilagorna, kan bevisas matematiskt och oberoende av Scrive. För er bekvämlighet tillhandahåller Scrive även en tjänst för att kontrollera dokumentets integritet automatiskt på: https://scrive.com/verify

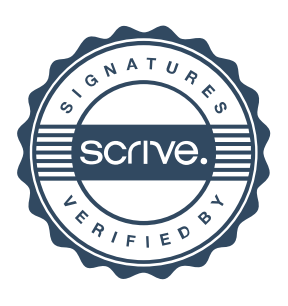